# El arte de Combinar Tipografías: 11 herramientas que te ayudarán en tus diseños

8 diciembre, 2016

*(Actualizada)* Las tipografías son uno de los elementos más importantes que existen a la hora de diseñar. Y no solo es importante encontrar ese diseño que diferencie nuestro trabajo del resto. Quizás los mas importante, y lo que a la postre, puede diferenciarnos del resto y crear un diseño único y con personalidad es **saber combinar diferentes tipografías**.

La tarea no es fácil y dejaremos para otro momento las diferentes teorías sobre cómo realizar esas combinaciones tipográficas. Lo que sí podemos es ayundarnos de algunas **herramientas para combinar fuentes tipográficas** que pueden ser unas excelentes aliadas para ver qué diseños elegir.

## **Herramientas para combinar tipografías**

A continuación vamos a detallar hasta 11 herramientas diferentes que nos facilitarán la **mezcla de tipografías para dotar a tus diseños de un estilo original y diferente**. El uso de varios diseños suele crear un efecto muy original y creativo en cualquier trabajo.

 $\boxed{?}$ 

*Google Fonts es otra forma de ver diferentes combinaciones.*

Aunque el servicio de Google no está pensado para combinar fuentes tipográficas lo cierto es que también se puede utilizar como tal. A través de las pestañas situadas en la parte de arriba (*Word*, *Sentence*, *Paragraph* y Poster) se pueden **visualizar varias tipografías al mismo tiempo**.

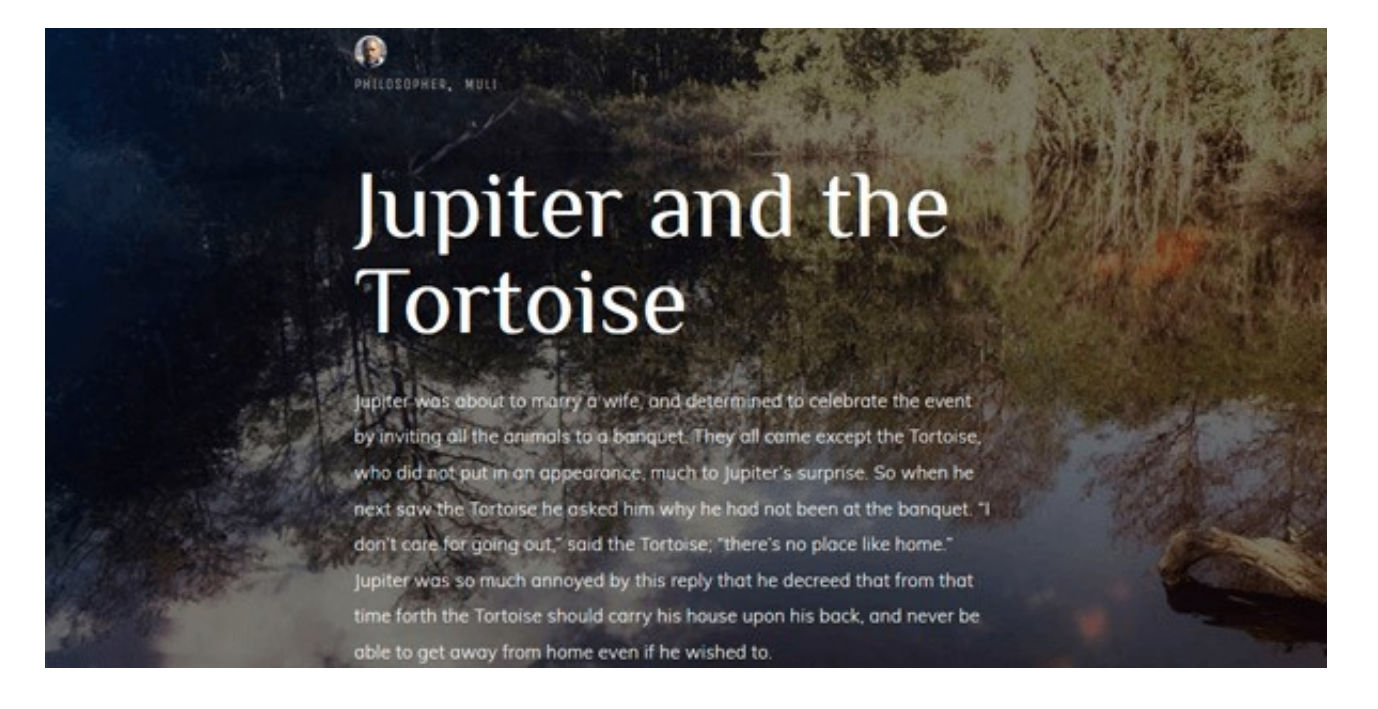

*Google Type es el complemento ideal para Google Fonts.*

Si utilizas Google Fonts aquí encontrarás **diferentes combinaciones tipográficas**. Lo mejor es que incluso se pueden visualizar con fondos de imágen y de colores. Ideal para en casos de que busques **combinar tipografías con fotos y fondos de colores**.

#### El arte de combinar tipografías La importancia de una buena tipografia

This tool has been built to allow previewing of font combinations in a fast, browser-based manner. There have been numerous printed books through the years that allowed a designer to put a headline font next to a body font, and this is an attempt to recreate that for the web.

Directions: You can edit any of the type on this page in order to preview any particular text. In the controls at the bottom, select the element you want to modify, and then play! You can change the font, size, line height and color of an element, as well as hide an element altogether.

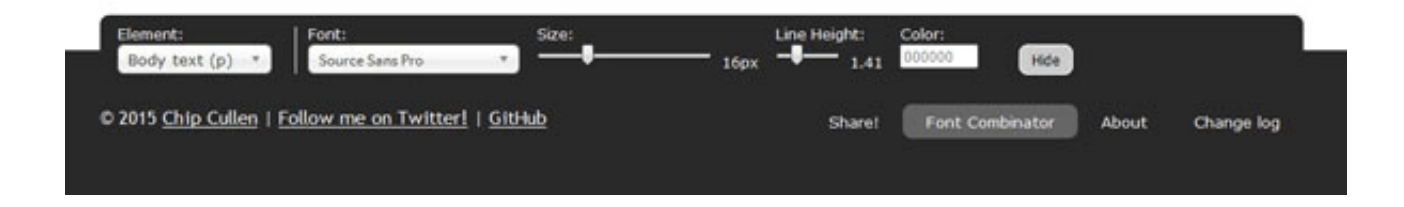

*Font Combinatort es una herramienta ideal para probar combinacines en artículos periodísticos.*

### Una buena opción para **combinar tipografías en textos periodísticos**

puesto que se incluyen tres apartados en los que colocar tres fuentes diferentes, una para el titular, otra para una entradilla y una tercera para el cuerpo del artículo. **Diferencia entre H1 y H2 lo que también puede venir bien para probar diferentes combinaciones para** *posts* **y artículos en blogs y webs**. Además incluye una opción para ocultar alguno de los tres elementos.

También se puede jugar con el tamaño del texto y el color. Una de las mejores herramientas que hemos encontrado por su sencillez de uso y por lo práctica que resulta.

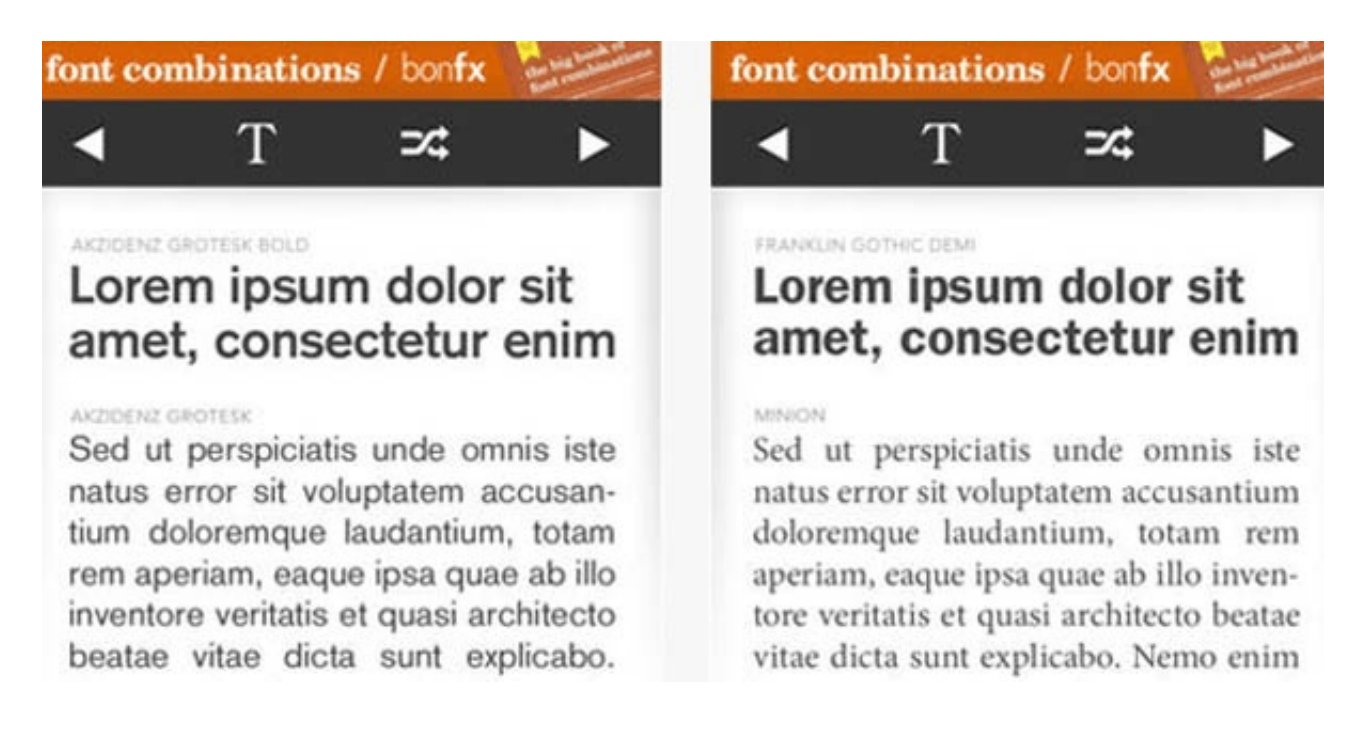

*Una aplicación móvil que también puede ayudarnos a combinar diseños.*

Aplicación para iPhone, iPad o iPod Touch que permite contar **más de 2.000 combinaciones de fuentes diferentes**. Aunque tiene un precio de menos de dos dólares gracia a ella se puede acceder a una **biblioteca de tipografías a través de una lista desplegable**. Las combinaciones se hacen entre una tipografía Serif y otra Sans Serif, como mandan los cánones.

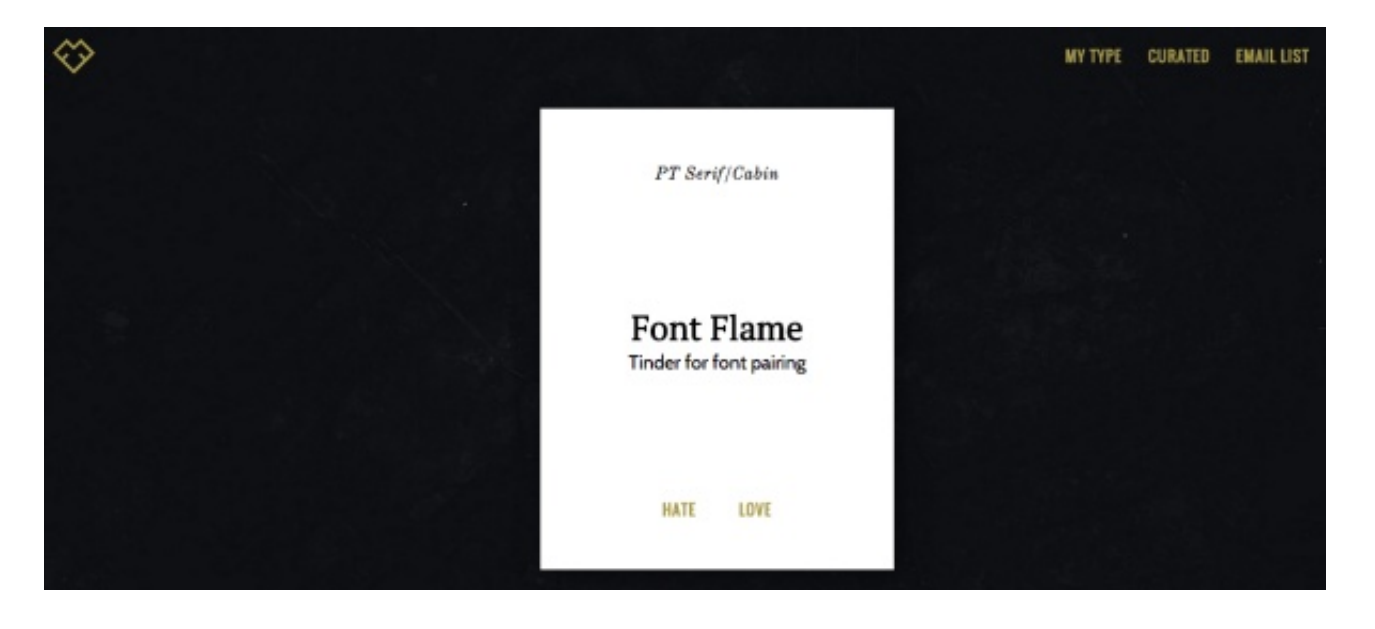

*Una forma rápida de visualizar en pantalla una gran cantidad de diseños tipográficos.*

Otra interesante herramienta y que tiene un funcionamiento un poco peculiar pero que puede ser interesante a la hora de encontrar la **inspiración para elegir tipografías**. La web va mostrando direntes combinaciones de fuentes a las que el visitante solo tiene que decir Hate o Love, es decir o que la odia o que la ama. En la parte superior aparece el nombre de las fuentes. Una opción más que interesante es acceder a la pestaña *Trending* en la se muestran los **mejores diseños de tipografías seleccionados por los usuarios.**

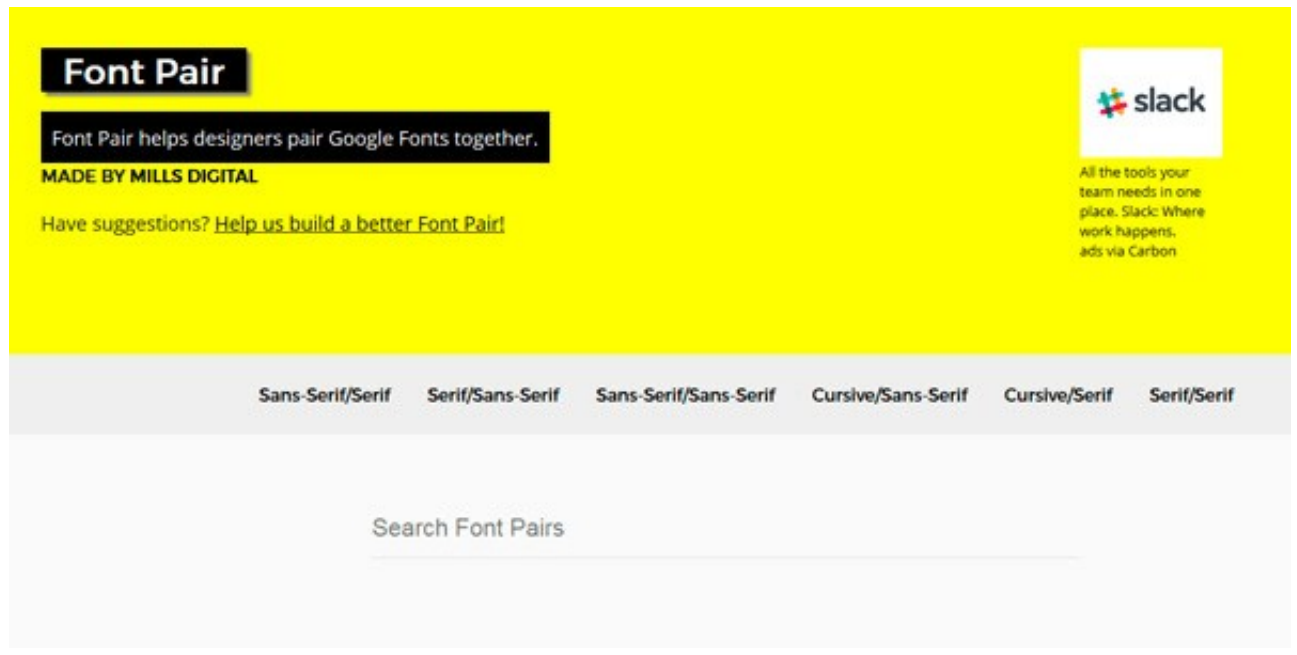

*Font Pair es ideal nos ofrece ejemplos para realizar una buena combinación.*

Una curiosa página web para los amantes de las tipografías. Permite realizar diferentes **combinaciones entre fuentes** *sans serif* **y** *serif* o entre dos fuentes *sans serif* o entre una *serif* y otra cursiva… Una vez eligamos la combinación la web nos ofrece diferentes alternativas con ejemplos de cómo quedarían.

## **7Just My Type**

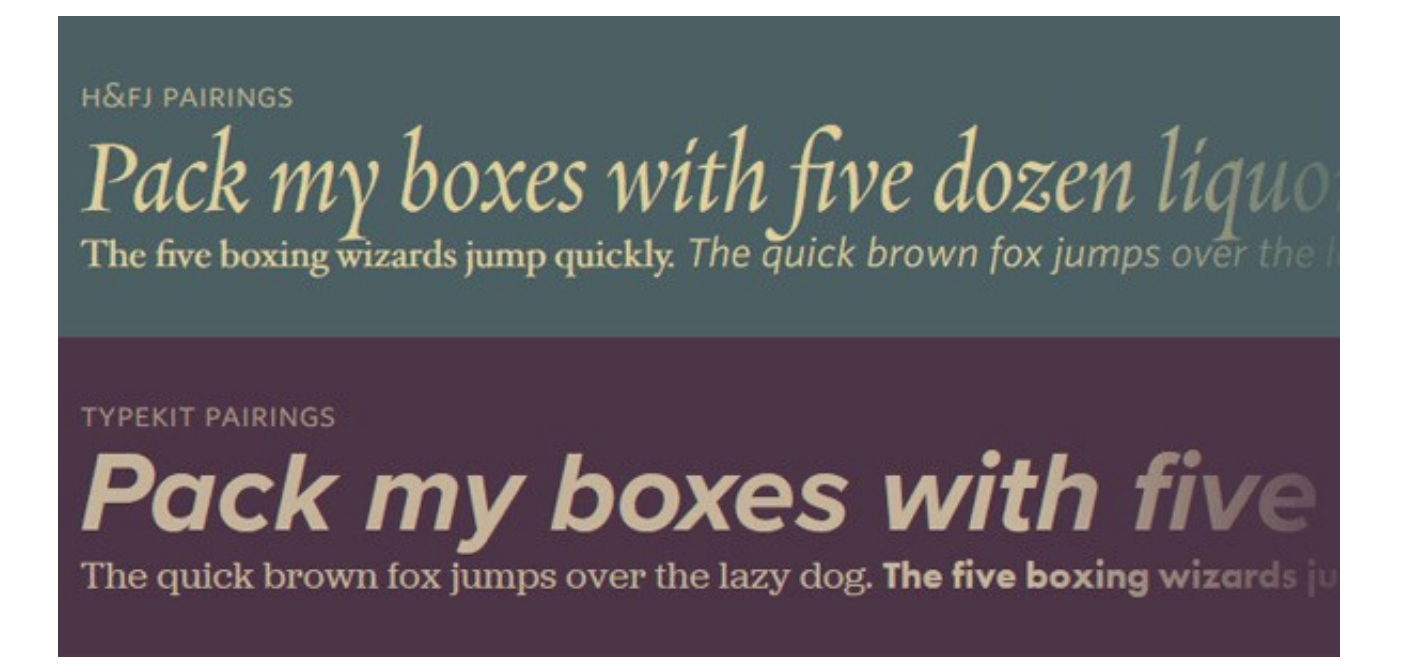

*Una herramienta complementaria a Adobe Typekit.*

Como su nombre indica estamos ante otra forma de cncontrar la **tipografía perfecta para nuestro diseño**. En este caso solo se muestran fuentes de Typekit de Adobe y H&FJ.

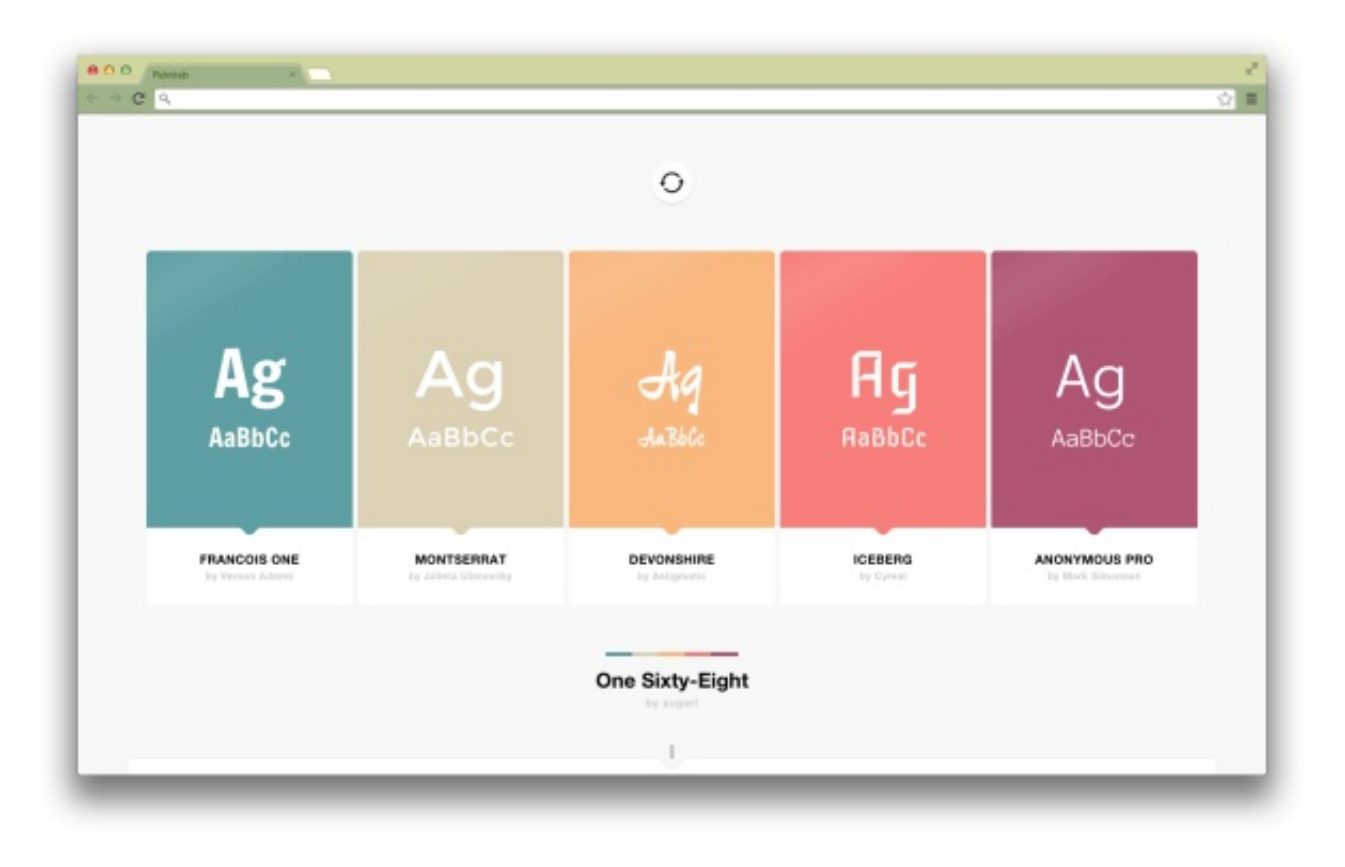

*Los colores y las fuentes pueden ofrecer resultados de gran belleza.*

Una extensión de Google Chrome para utilizar fuentes de Google y ColourLovers y con la que se puede encontrar tipografías sorprendentes y originales. Ideal para **combinar colores con tipografías**.

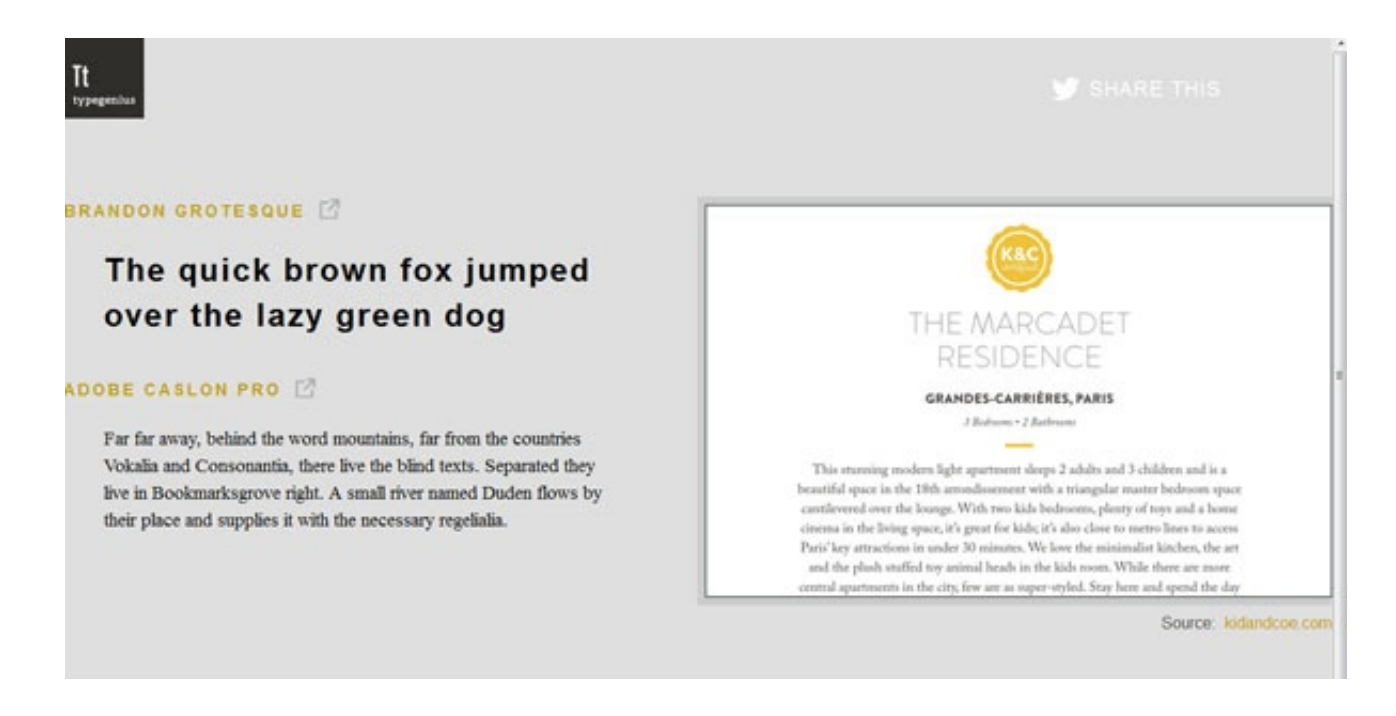

*Typegenius combina diferentes fuentes de forma automática a partir siempre de una tipografía.*

Una plataforma que funciona de una forma peculiar. El usuario elige una tipografía y la herramienta busca una fuente que combine con esa elección de forma automática. En la parte derecha de la pantalla muestra esa combinación. También nos lleva directamente al lugar desde donde podemos descargar esas fuentes.

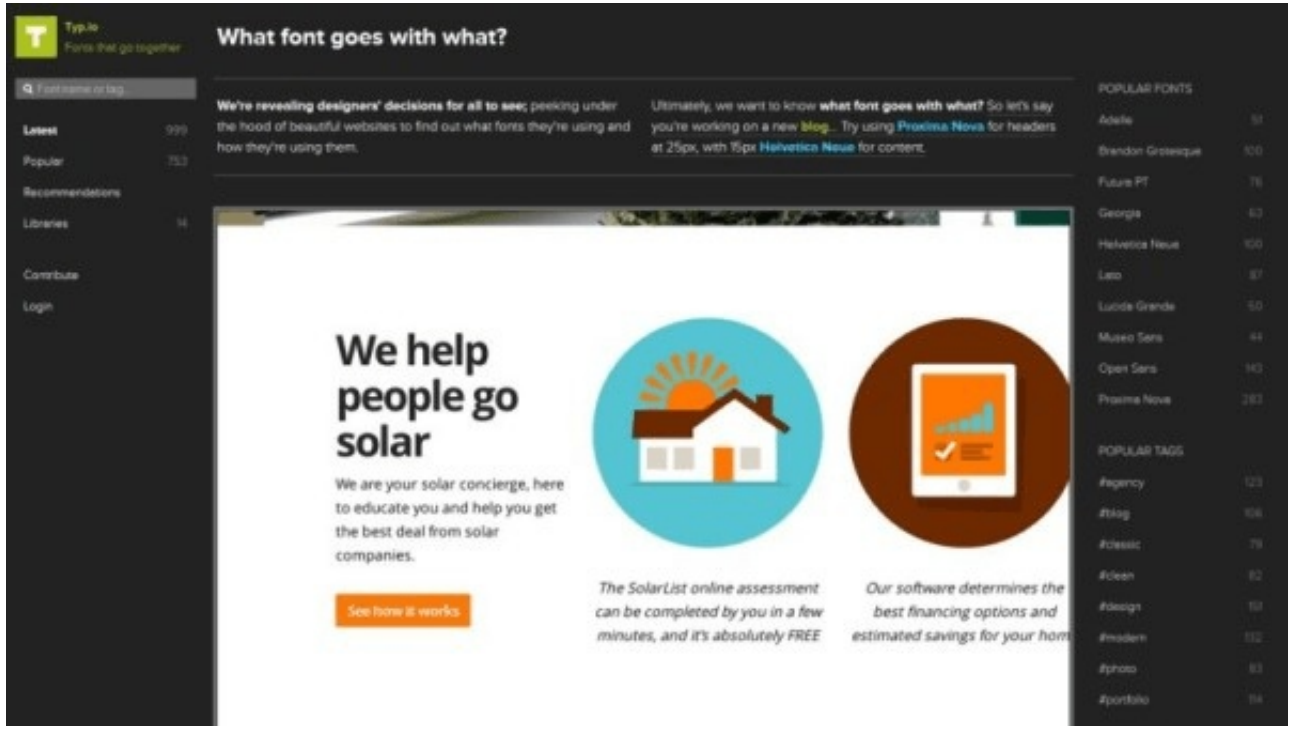

*Una web para identificar fuentes de otras páginas web.*

Si encuentras un sitio web y te gusta la fuente que hay en ella esta es tu mejor opción. Aunque existen muchas herramientas para identificar [tipografías, Typo.io es una buena ayuda si alguna combinación que h](http://www.informacionyarte.com/10-herramientas-para-identificar-una-tipografia)emos visto en internet sea de nuestro agrado.

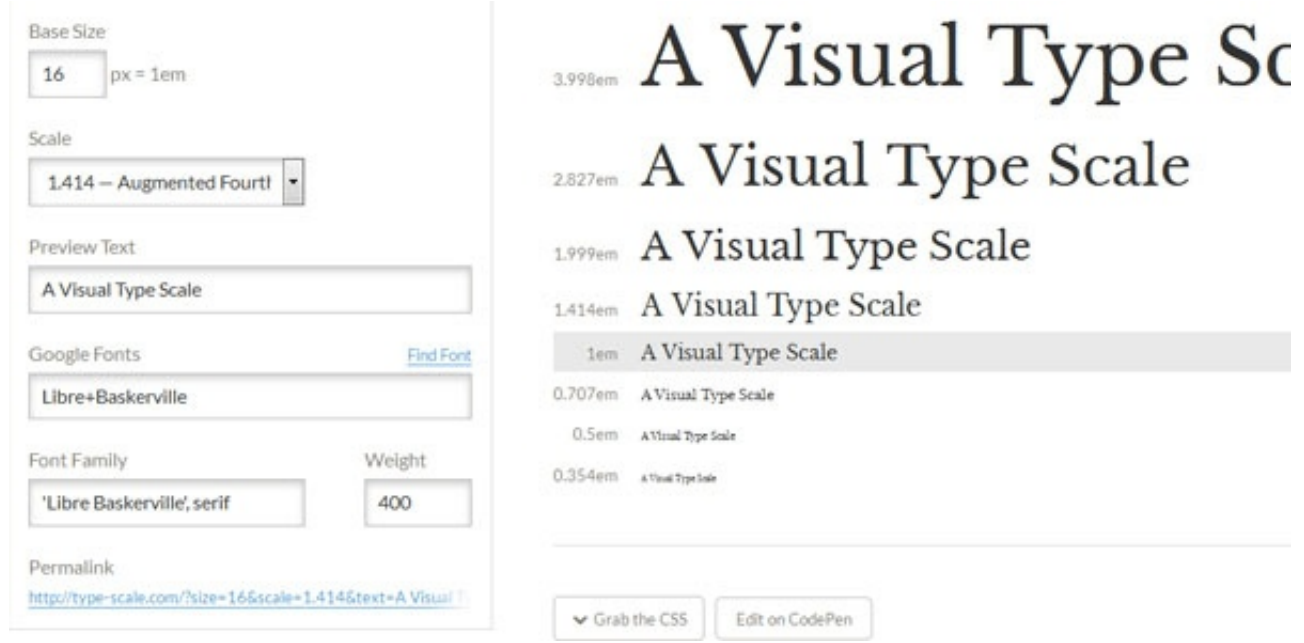

*En esta web se pueden ver diferentes tamaños de la misma fuente.*

Una web en la que combinar fuentes en función de su tamaña. No se trata de combinar diferentes diseños, pero sí de ver cómo combinar fuentes de diferente tamaño.